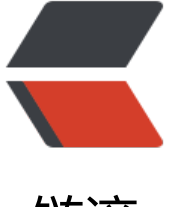

## 链滴

## Spring [整合](https://ld246.com) Hessian

作者: Single

- 原文链接:https://ld246.com/article/1498718723959
- 来源网站: [链滴](https://ld246.com/member/Single)
- 许可协议:[署名-相同方式共享 4.0 国际 \(CC BY-SA 4.0\)](https://ld246.com/article/1498718723959)

```
1.添加jar包,这里就不在赘述了。
服务器端
2.创建service(服务器客户端共用)
public interface IRemoteService {
public String remote(String value);
}
3.创建实现类
public class RemoteServiceImpl implements IRemoteService {
   @Override
   public String remote(String value) {
     return "This is from remote service" + value;
    }
}
4.web.xml
<servlet>
   <servlet-name>dispatcherservlet-name>
  <servlet-class>org.springframework.web.servlet.DispatcherServletservlet-class>
   <init-param>
      <param-name>contextConfigLocation</param-name>
      <param-value>
        classpath:xxxxxx.xml
      </param-value>
   </init-param>
   <load-on-startup>1</load-on-startup>
</servlet>
<servlet-mapping>
   <servlet-name>dispatcherservlet-name>
   <url-pattern>/remote/*</url-pattern>
</servlet-mapping>
5.配置文件(暴漏远程服务)
<bean id="remoteService" class="xxx.RemoteServiceImpl" /> 
<bean name="/remoteService"
   class="org.springframework.remoting.caucho.HessianServiceExporter">
   <property name="service" ref="remoteService" />
   <property name="serviceInterface" value="xxx.xxx.xxx.IRemoteService" />
</bean>
客户端
1.配置文件(获取远程服务)
<bean id="remoteServiceClient" class="org.springframework.remoting.caucho.HessianProxyF
ctoryBean">
   <property name="serviceUrl" value="IP地址+端口号/remote/remoteService" />
   <property name="serviceInterface" value="xxx.xxx.xxx.IRemoteService" />
</bean>
2.使用
ApplicationContext context = new ClassPathXmlApplicationContext("xxx.xml");
IHessianService service = (IHessianService) context.getBean("hessionServiceClient");
System.out.println(service.getString());
```